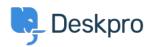

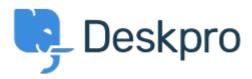

Help Center > Community > Bug Report > "Unassigned" Ticket Status Missing

"Unassigned" Ticket Status Missing Finished

- Ryan Wheeler
- Forum name: #Bug Report

The option to leave a ticket "Unassigned" when CREATING a NEW ticket has disappeared from the list of options under "Agent".<br/>
You can retroactively change the assignment to UNASSIGNED AFTER the ticket has been created... but this is cumbersome.

Comment (1)

## **Christopher Nadeau**

12 ár síðan

Thanks for reporting, this has been fixed for our next build.